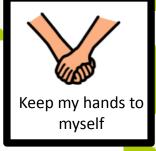

# Behavior Management token economy system

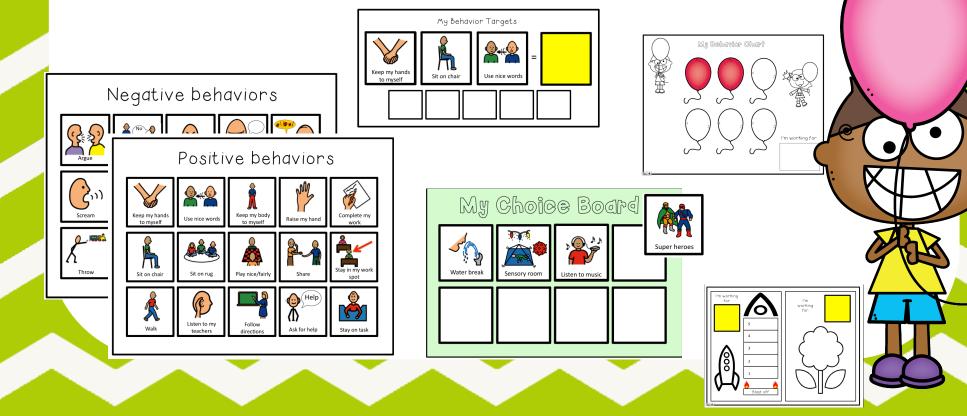

#### Benavior Sort Activity

Use the visuals below to have the students sort between good/bad behaviors (you can be selective about which visuals you use to target the key behaviors that you want the student to increase/ decrease). Two different templates have been provided.

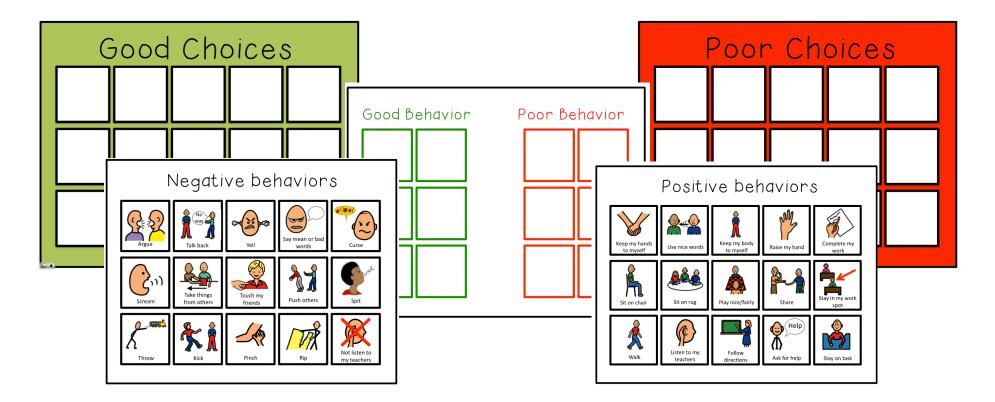

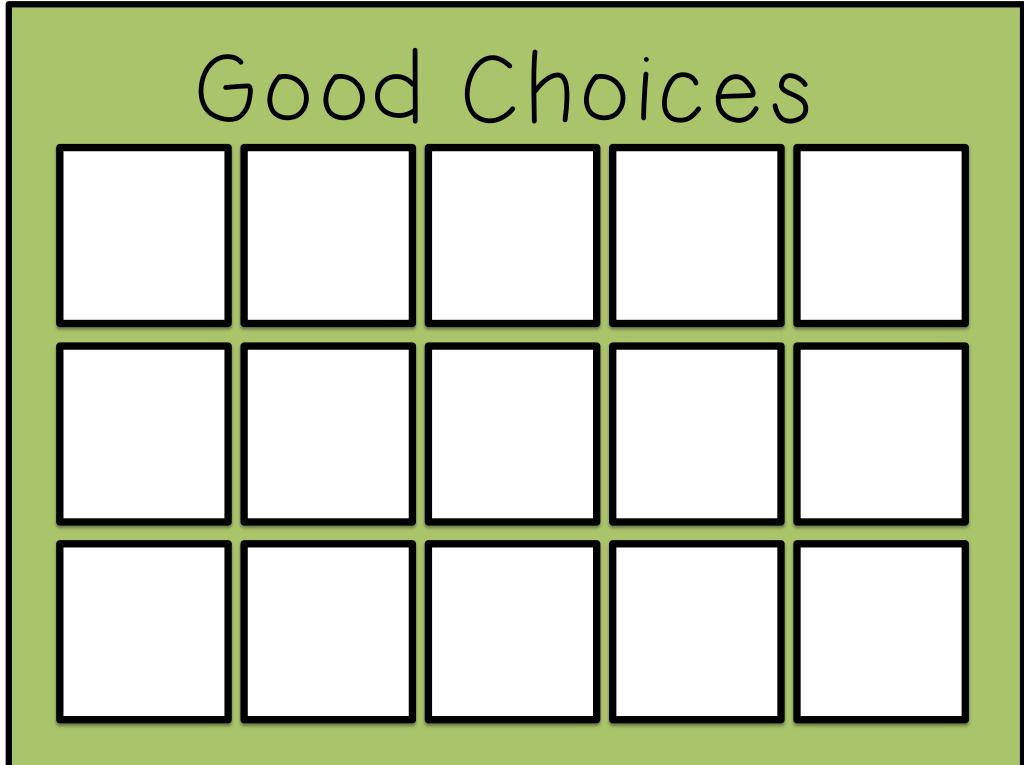

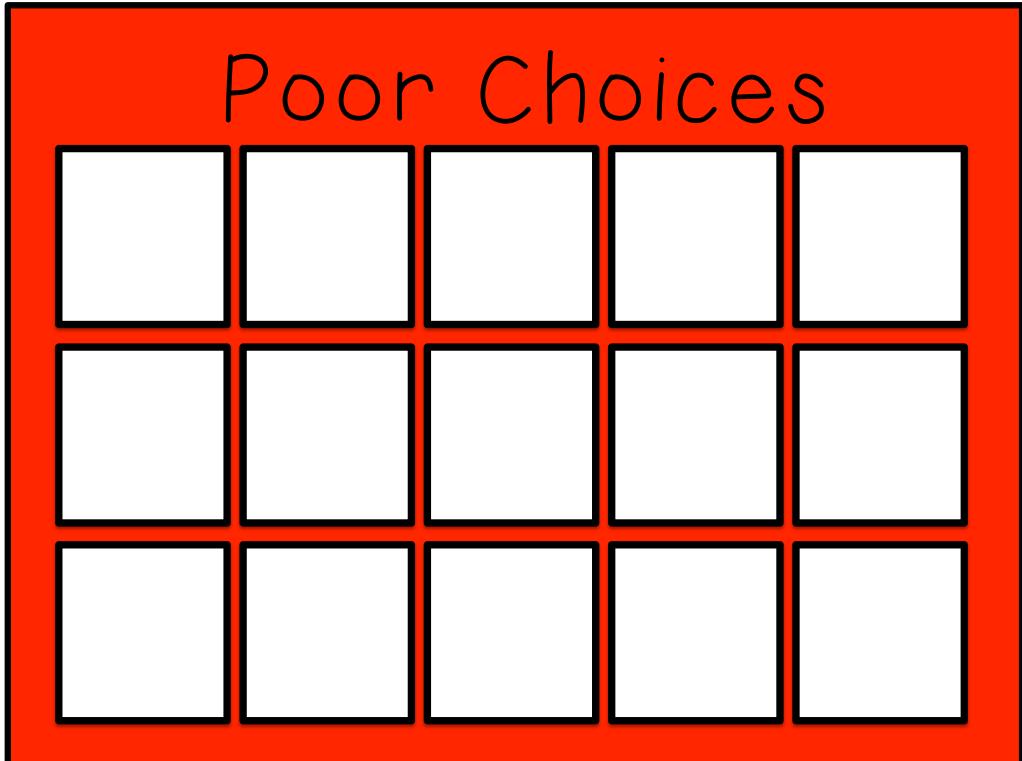

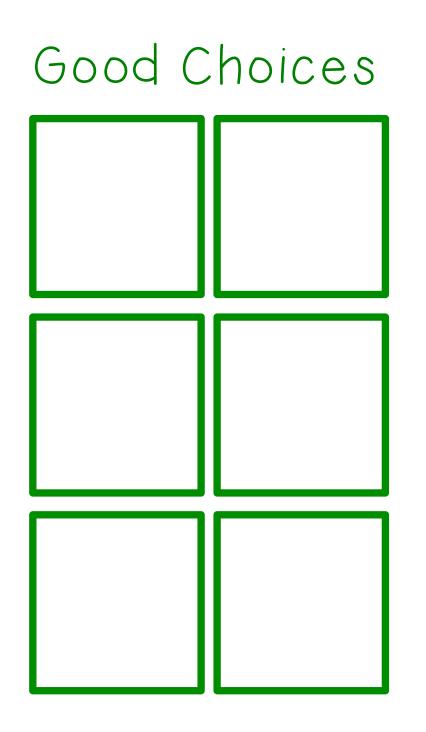

#### Poor Choices

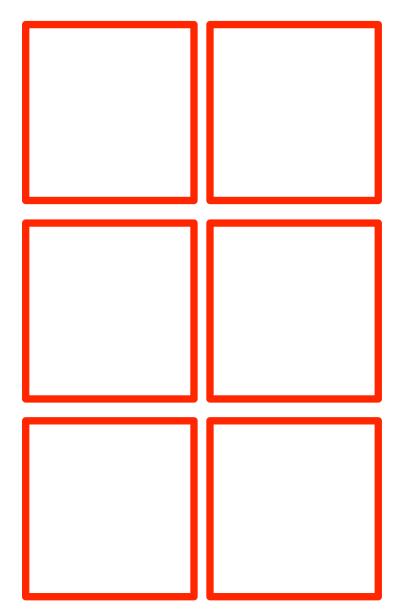

### Negative behaviors

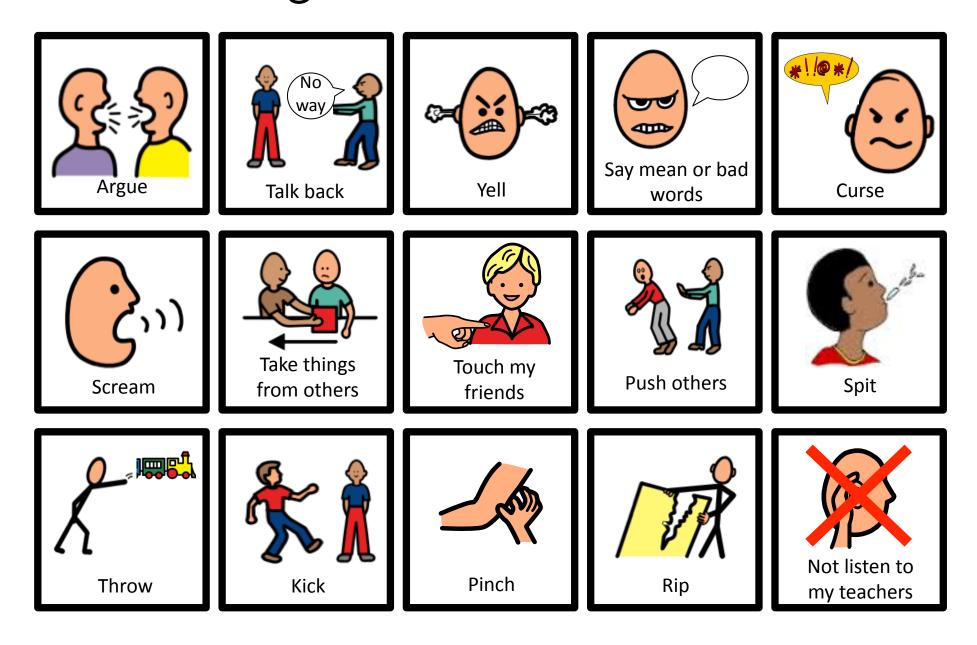

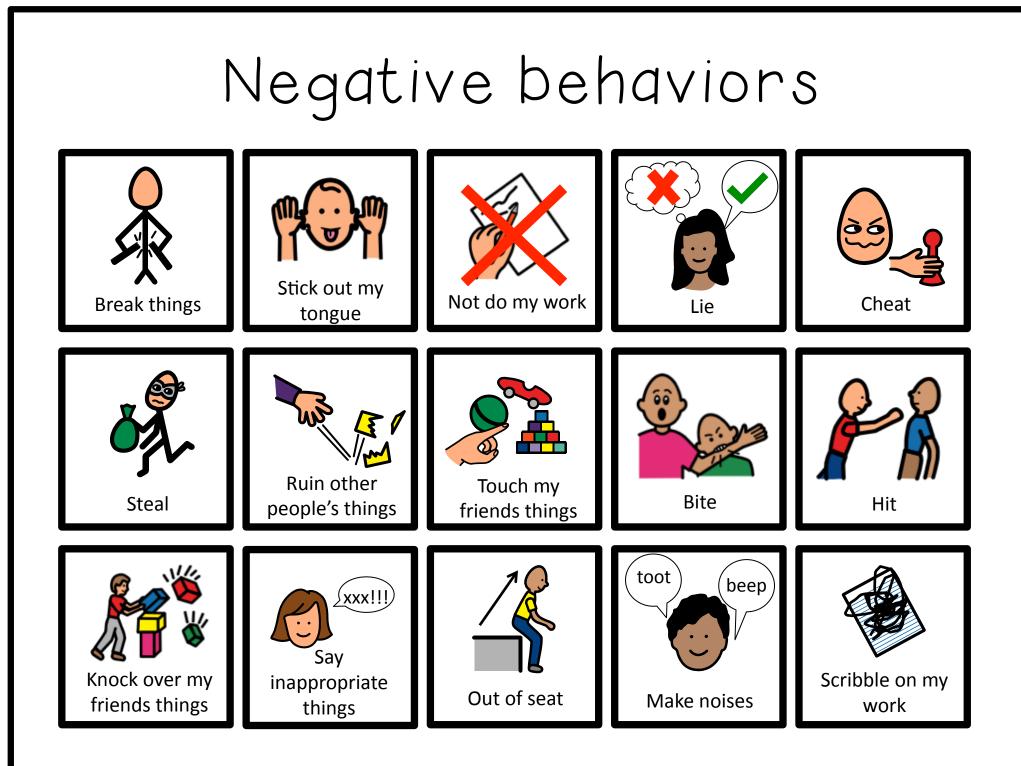

#### Positive behaviors

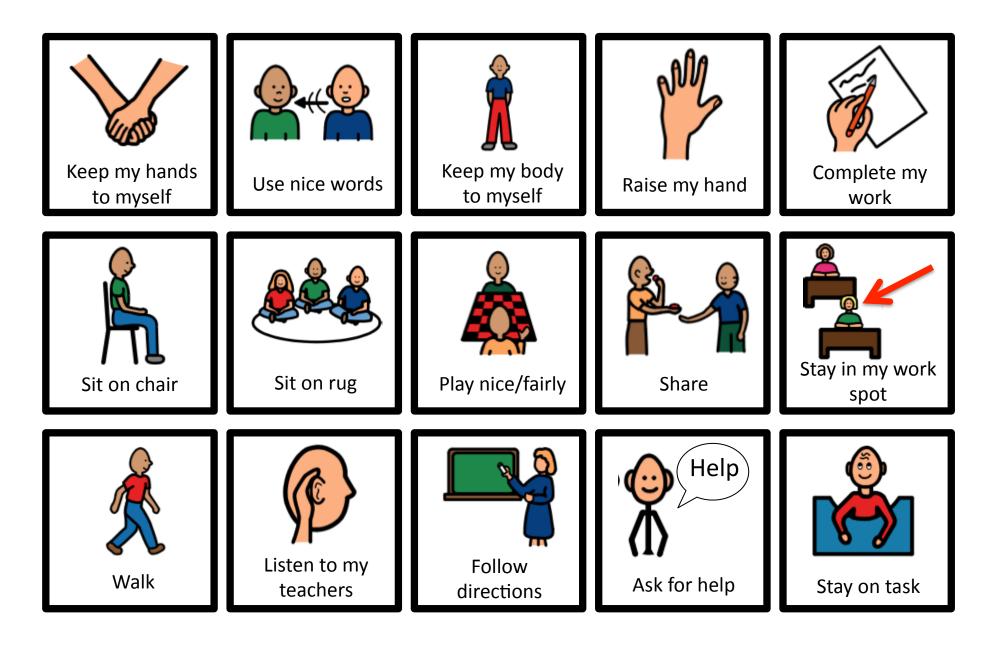

#### Positive behaviors

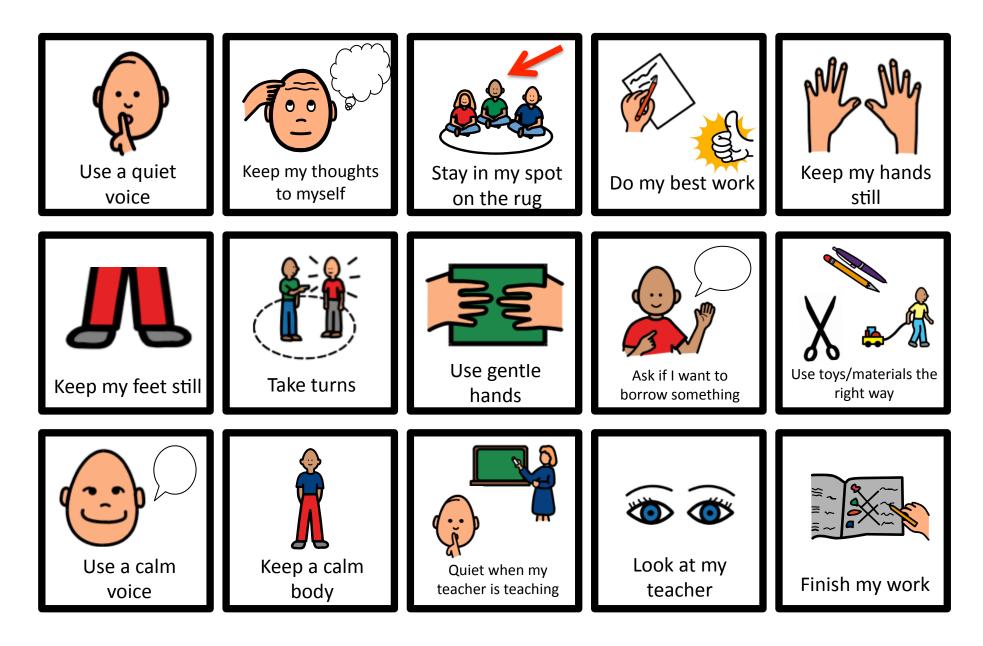

The key to reducing problem behavior is identifying:

- I) What is the problem behavior that is occurring (what does it look like)?
- 2) What behavior do you want to see instead (eg, if student is blurting out in class, the replacement behavior will be 'raise hand and wait to be called on; if the student is constantly wandering and out of his seat, then the replacement behavior would be 'stay in seat').
- 3) Once you have identified the behavior you want to see, reinforce each instance the student is engaging in that 'preferred behavior'.

# Behavior reduction using a token economy

Token boards are an AWESOME tool to both visually represent the behavior the student is to be engaging in as well as visually reinforcing (as the student is able to track how close they are to getting a reward for engaging in the behavior).

Token board implementation

#### Step I:

Before you begin a token economy, the very first step Is to find out 'what' is reinforcing to the student. Use preference assessments or questionnaires to find out 'what' the student will work for. Place the items on a choice board (a variety of reinforcers will reduce the likelihood of satiation and reduce the chance of the items/ activities becoming ineffective). Laminate both the board and reinforcers- attach using velcro

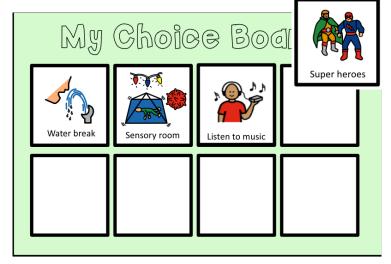

Blank tiles have been provided to personalize behaviors/reinforcers that may be specific to the student you are working with. Pictures of these can be cut and pasted onto the tiles prelamination

#### Blank tiles

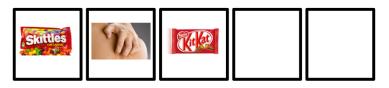

#### Step 2:

Select the appropriate 'positive behavior' visuals that you want your student to exhibit and place on the token board (you can do this prelamination, or laminate visuals and the board separately and attach the visuals on the board using velcro.

You can use a 'non visual board' depending on the student (or once generalized compliance/an increase in positive behaviors has been achieved)

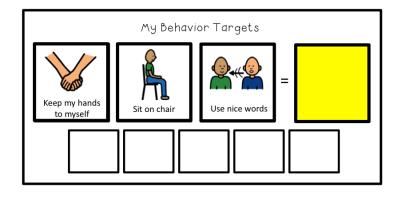

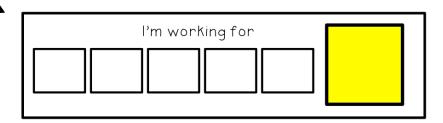

#### Step 3:

Have the student choose what they're wanting to work for. Place this visual on the yellow square on the token board (attach with velcro).

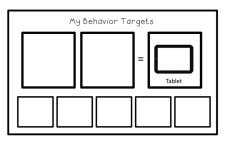

#### Step 4:

Attach a token to the board each time you catch the student engaging in the desired behavior/s (it is recommended to initially make token delivery frequent and often to make sure you are catching the student 'being good' and letting them Know that it is worthwhile to engage the desired behaviors). Make sure you are also giving behavior specific praise ("great job staying in your seat, here's a token") when delivering the tokens. Once the token board is full, the student gets to engage in the chosen activity (it is best to set a timer to let the student know how long they get to engage in the activity- 5 minutes is usually more than enough ©

#### Step 5:

Once the student has engaged in their preferred activity contract with the student to see what they want to 'work for next' from their choice board and place this visual onto the token board (this makes the transition from a preferred activity back to 'work' more likely to be successful).

#### Step 6:

As you are seeing success, gradually increase the amount of 'desired behavior' required before a token is delivered.

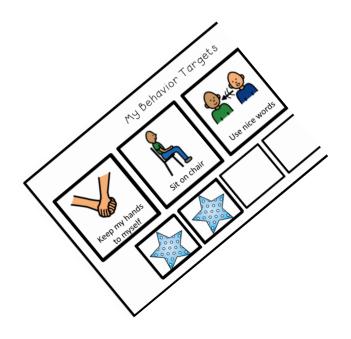

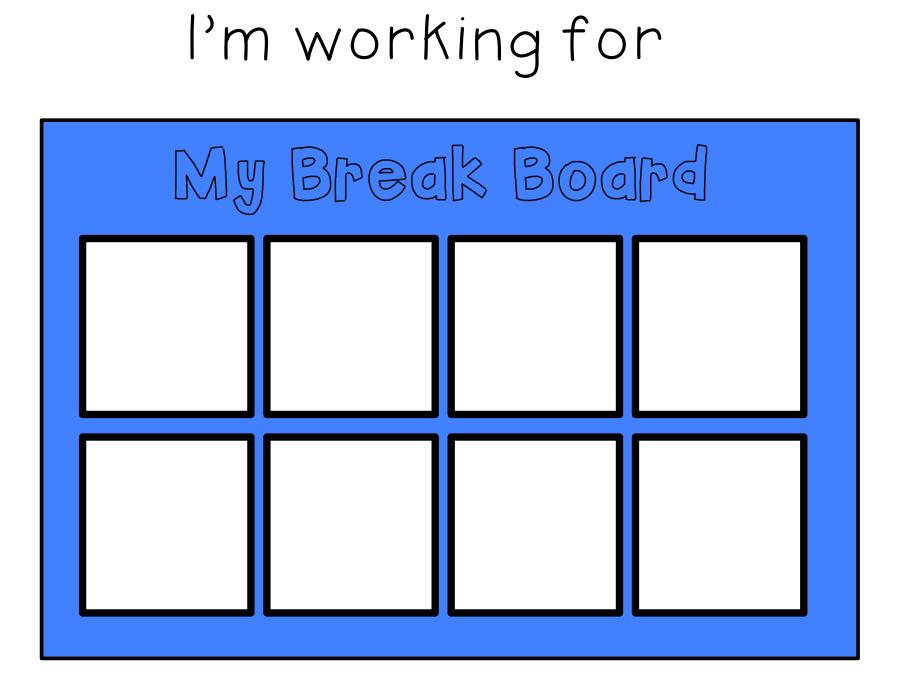

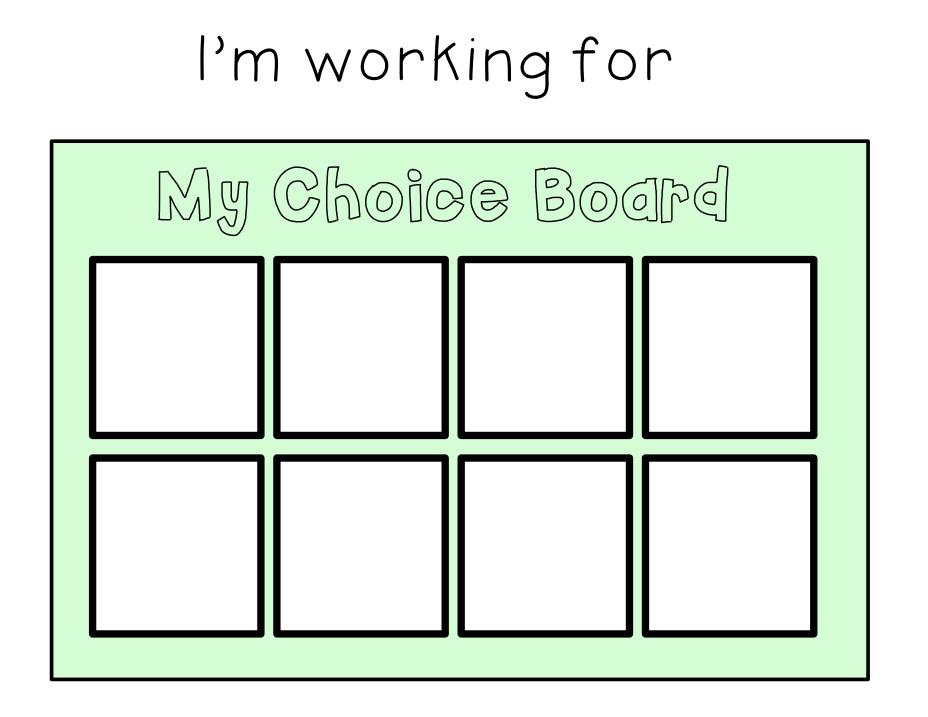

#### I'm working for

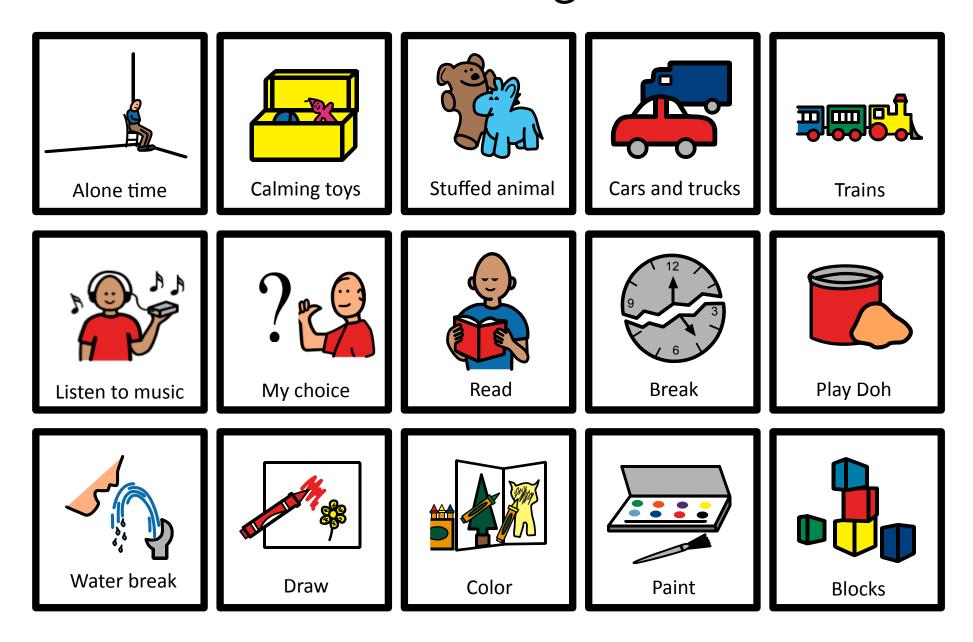

#### I'm working for

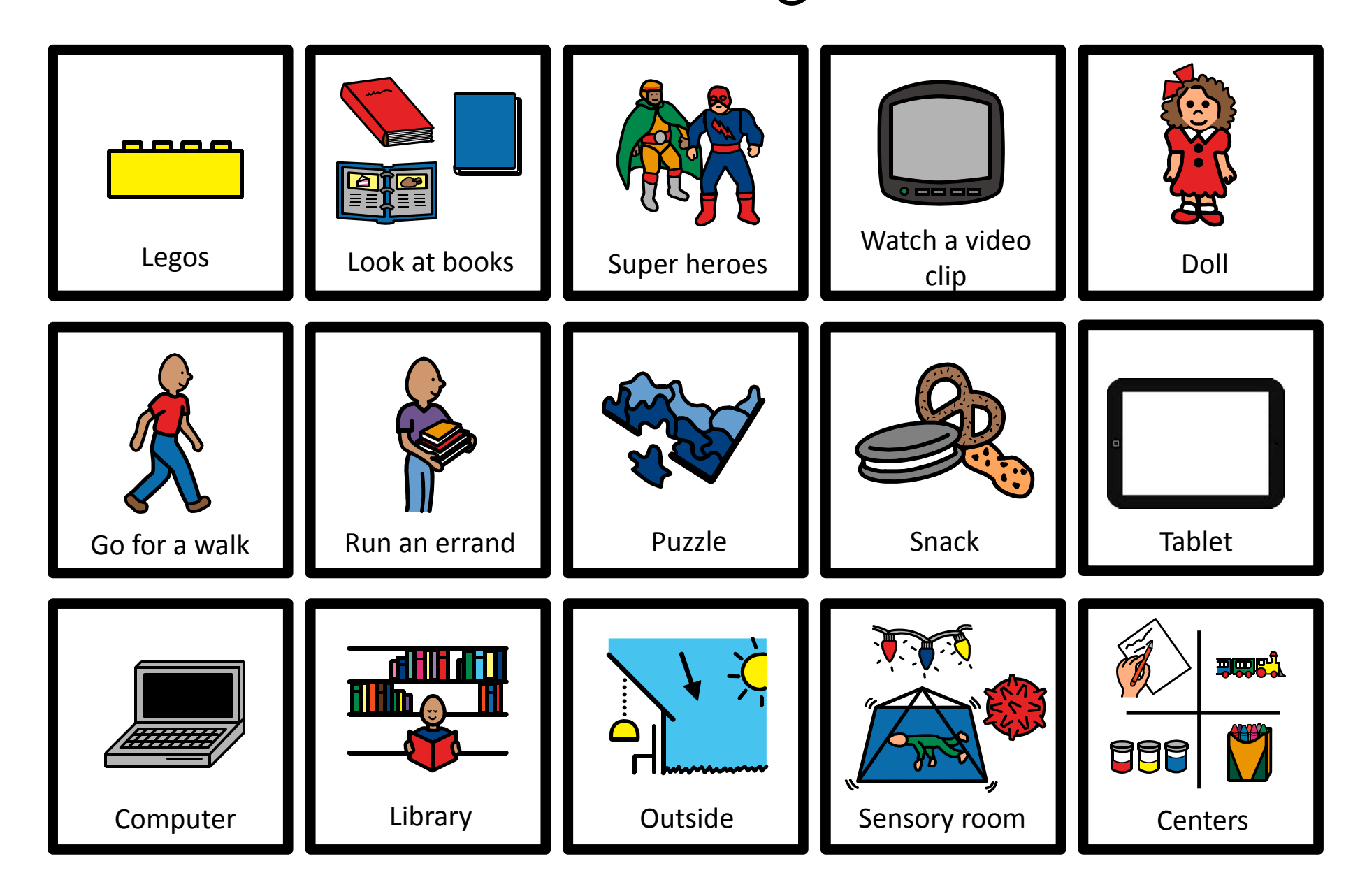

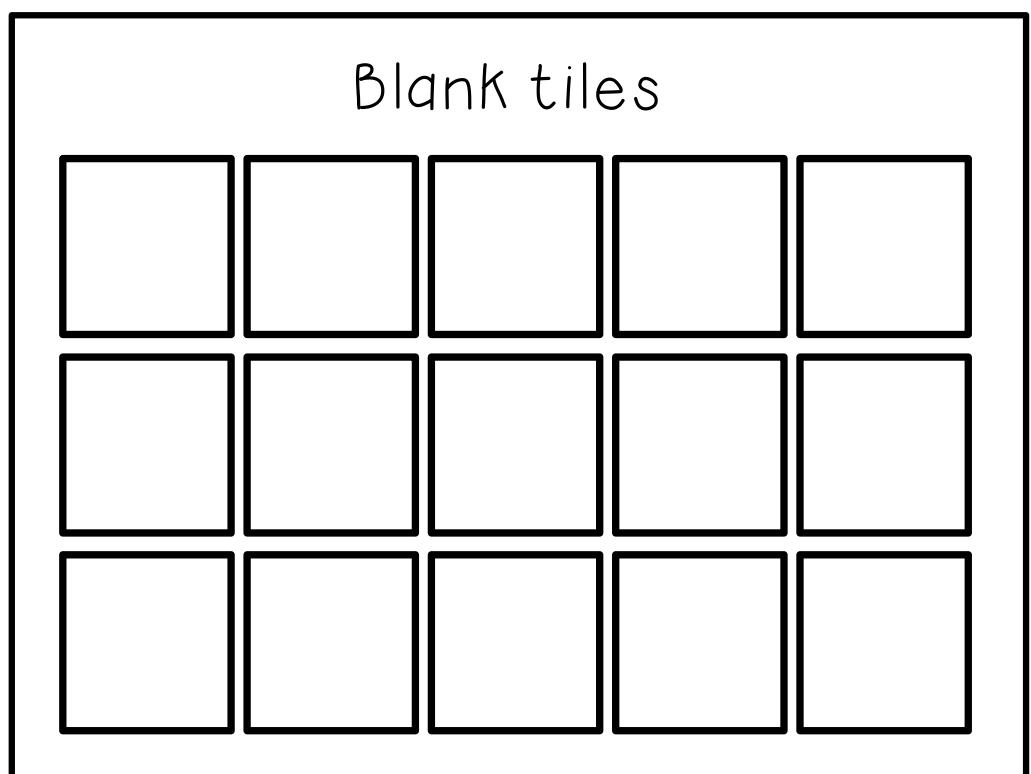

## Token board tokens

Laminate and velcro

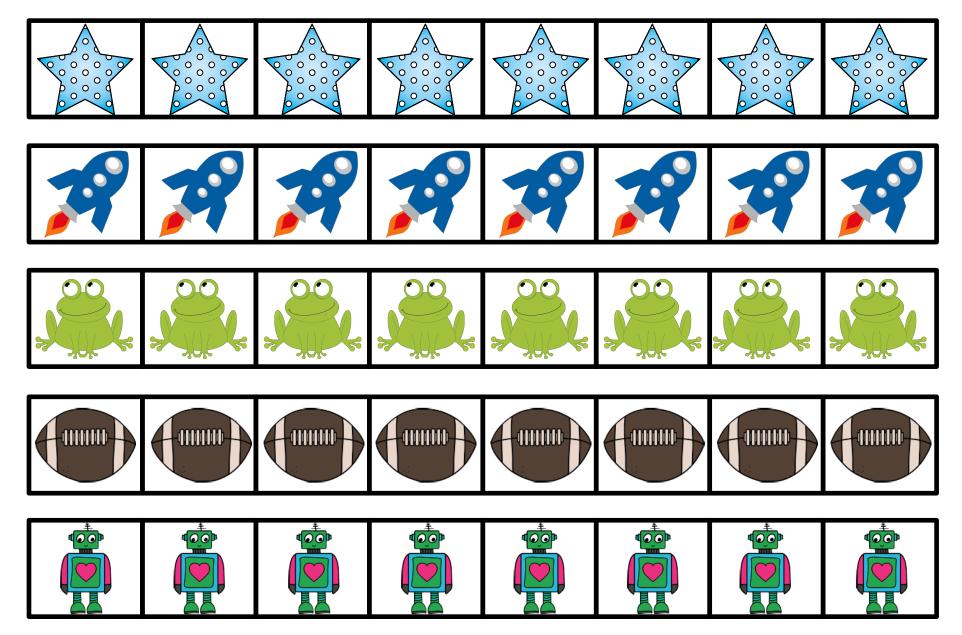

# Token board (one behavior target)

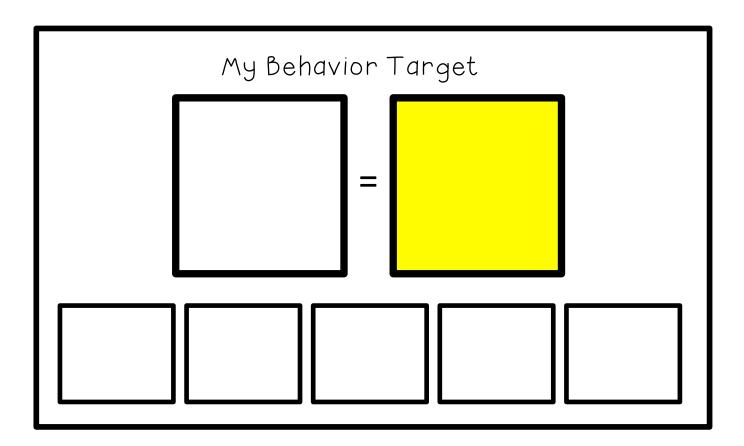

# Token board (two behavior targets)

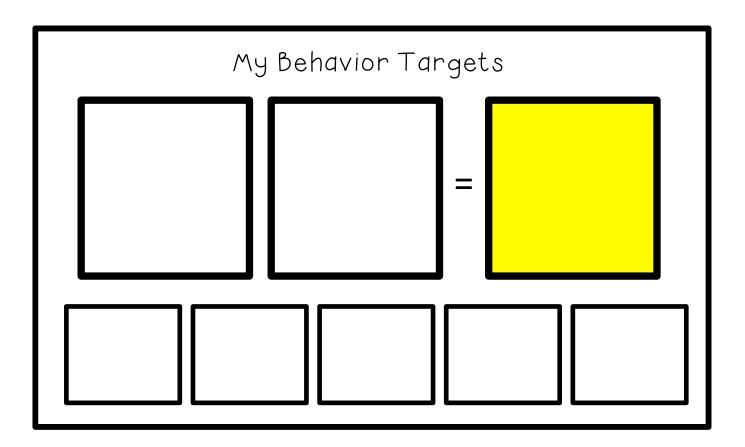

#### Token board (three behavior targets)

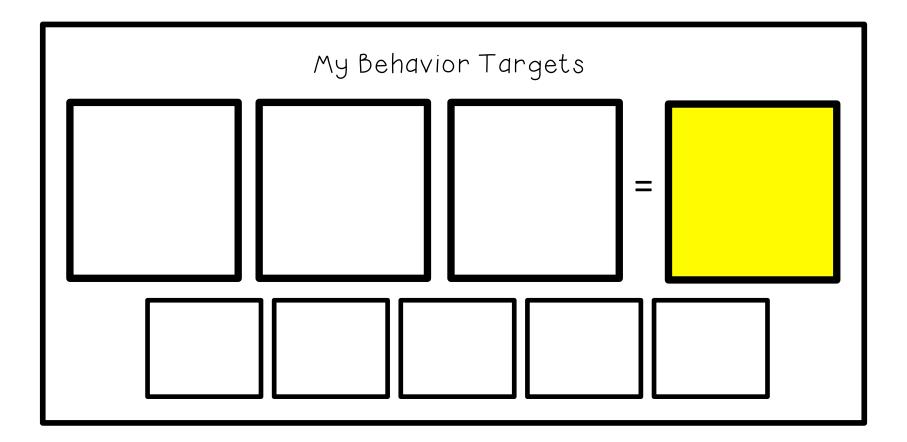

Token board (without behavior visual)

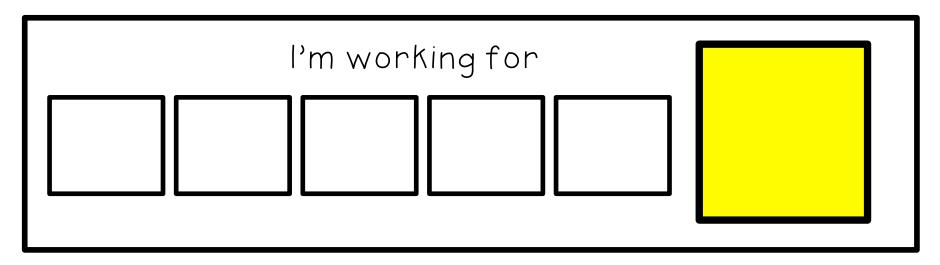

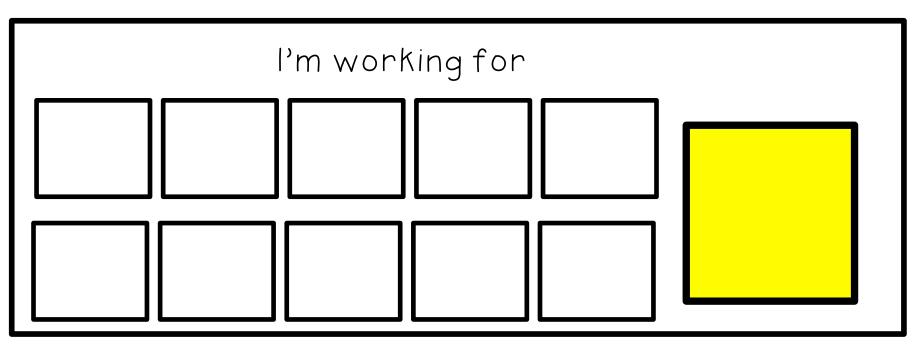

#### Alternate token boards

Select the appropriate behavior targets specific to the student and place them on the token board (laminate or velcro onto the board). The student has to engage in those behaviors for a specified amount of time. This could be set on a timer, (eg, set for an hour, every 30 minutes etc), or it could be per each natural transistion time within your classroom (eg, morning routine, ELA, Math etc). At the end of each time slot, the student will receive a token if they engage in the behavior/s for that entire period. If they get a token for each behavior (or 2 out of 3 behaviors...though this will all be student specific) then they get a star.

Once they get their target # of stars (recommended to start a low target # of stars and gradually increase the #'s as you see success in the positive behaviors) then they get their chosen reinforcer.

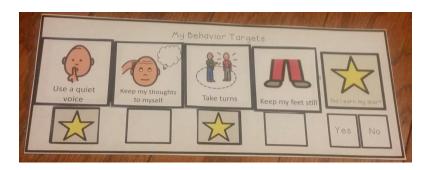

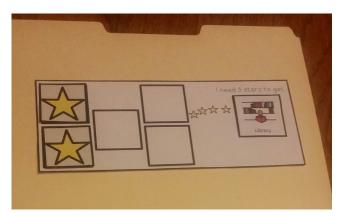

#### Alternate token boards

<u>Balloon token boards with behavior contract</u>. Multiple token boards are provided to gradually increase the # of tokens required to achieve the reward. Token board can either be printed and

balloons manually colored each time a token is delivered, or balloon token have been provided (laminated and velcroed). This can eventually be used as a 'daily behavior chart' where each balloon is delivered at the end of the day contingent on behavior Flower and rocket ship token boards (both full page and half page versions)

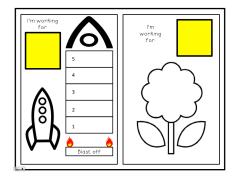

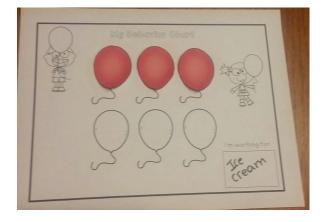

<u>Tip</u>: When looking at setting long range goals where a reinforcer is delivered at the end of the day/after the passage of a number of days, make sure the 'amount of reinforcer' is equivalent to the amount of effort put in by the student (eg, getting 5mins of play doh time isn't going to cut it for behaving all week......whereas an ice cream pass may just do the trick).

# My Behavior Targetso

Print, cut out and stick in a file folder along with visuals of targets.

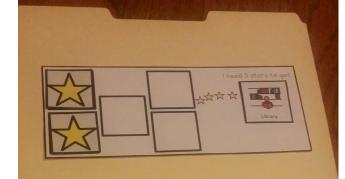

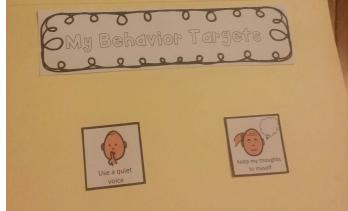

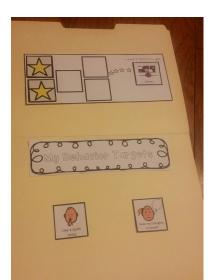

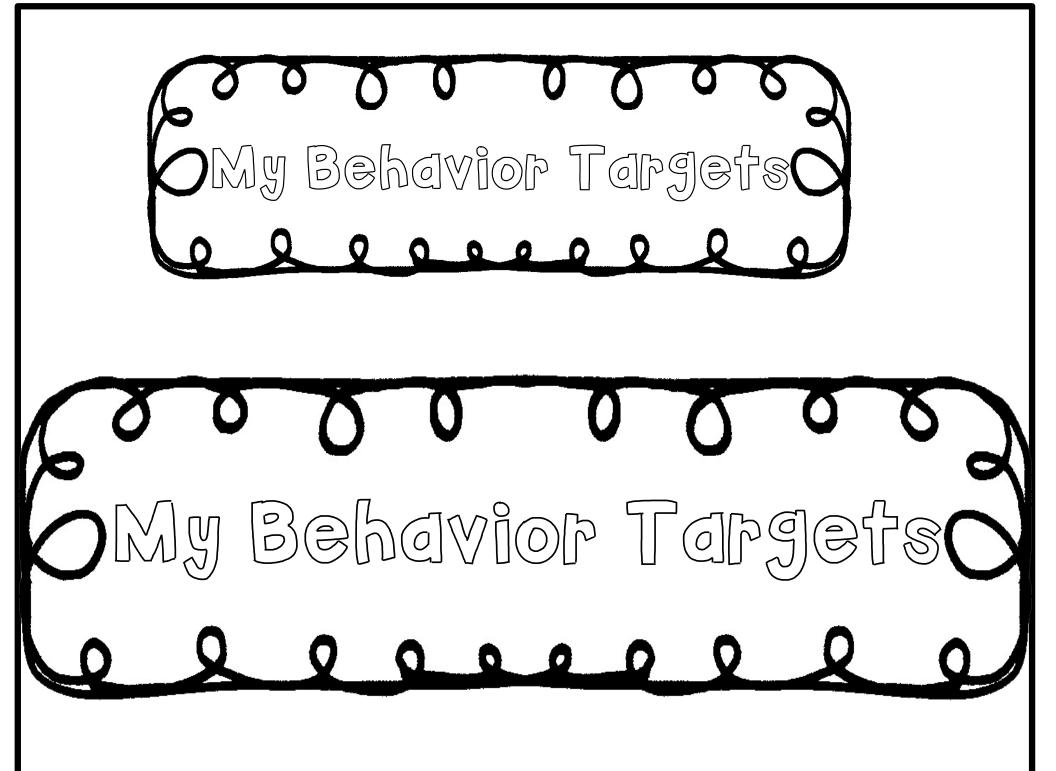

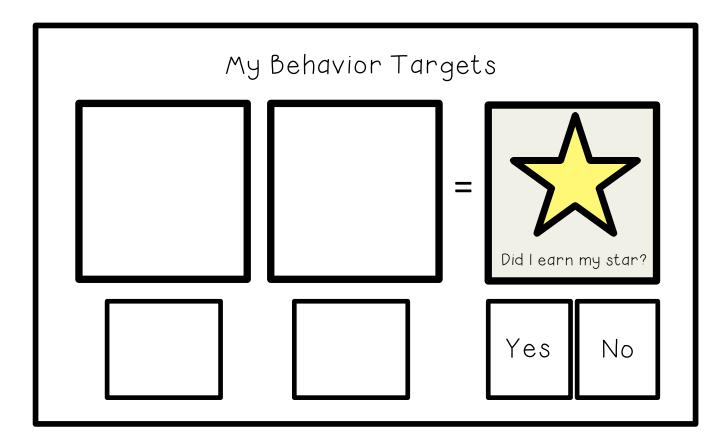

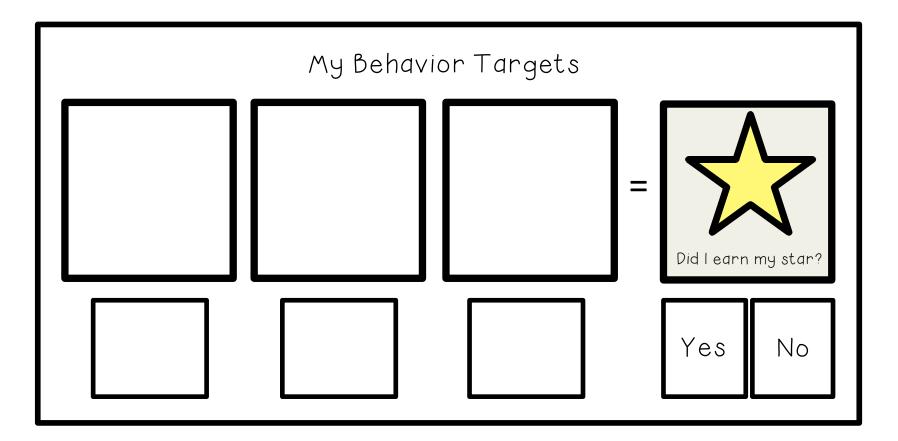

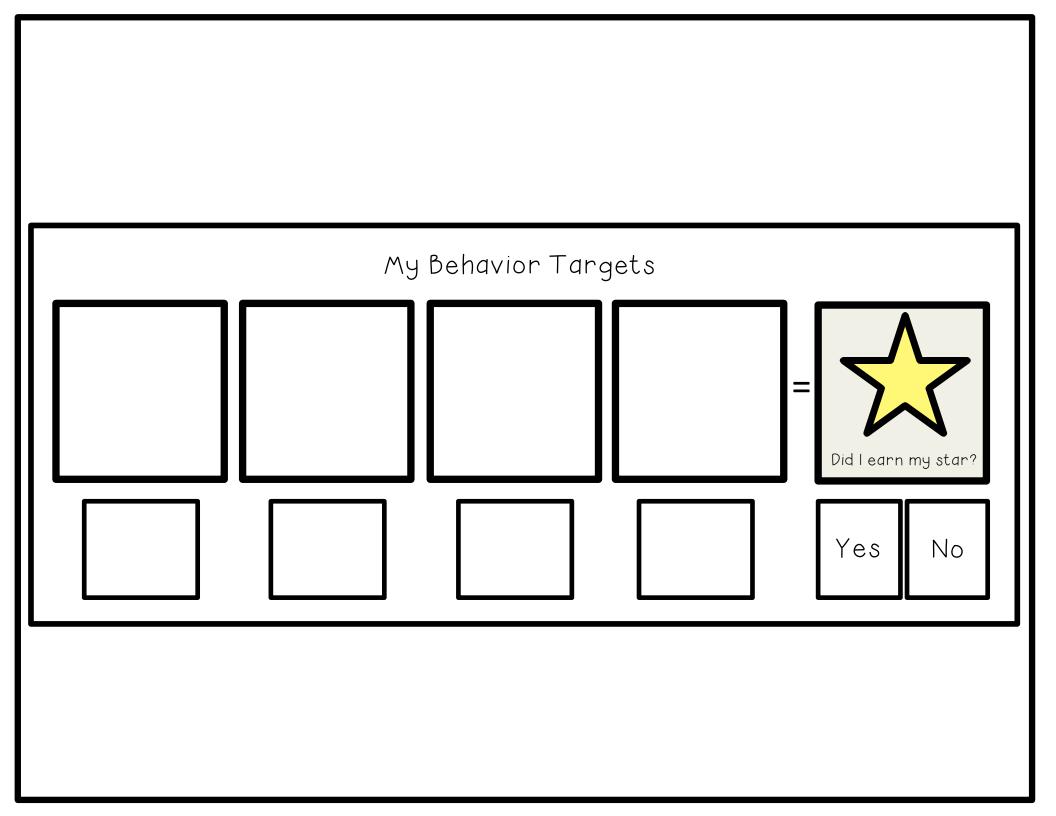

# Big star tokens

#### Small star tokens

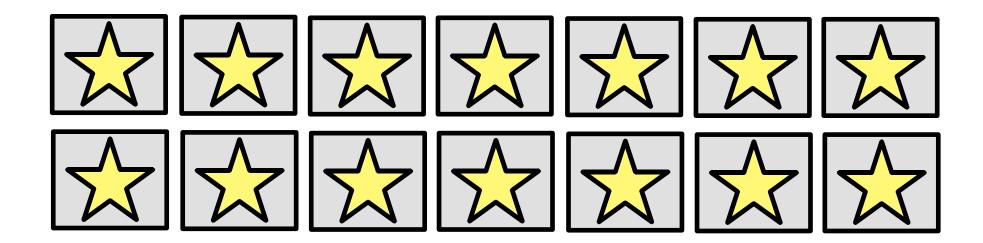

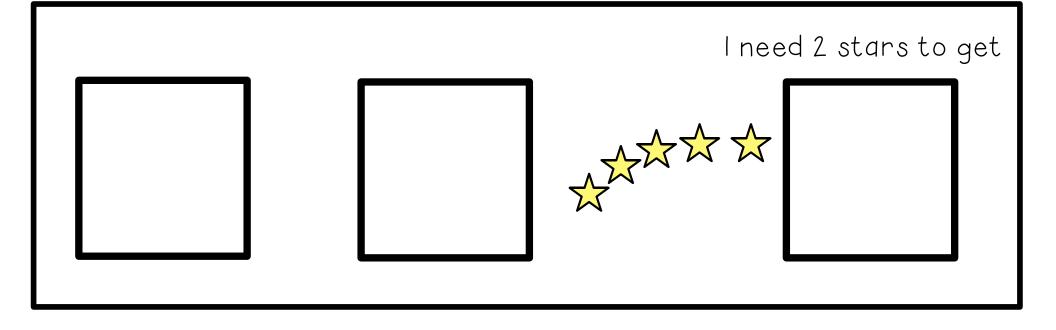

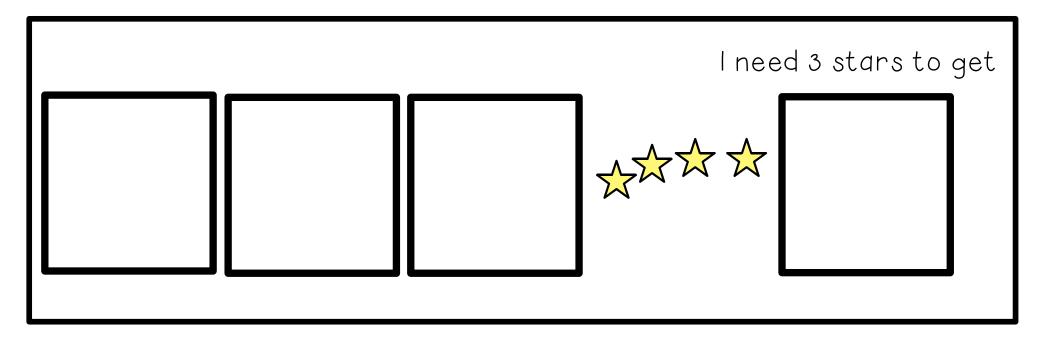

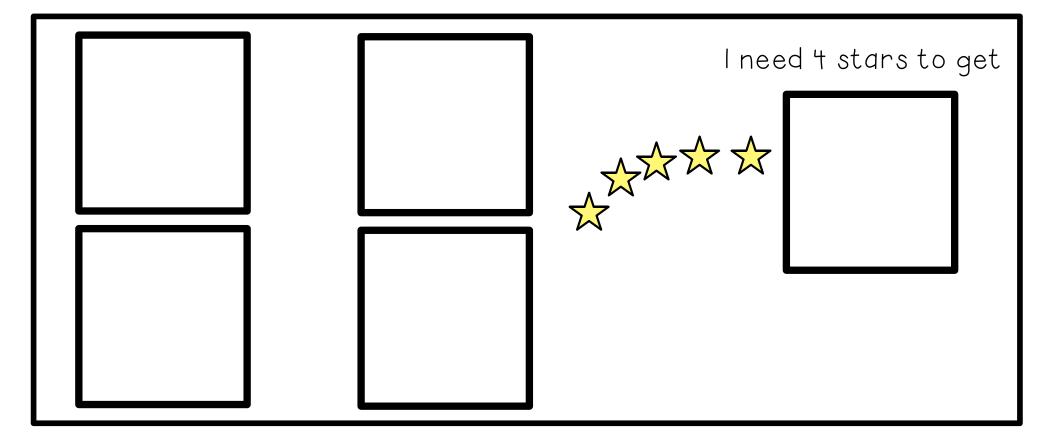

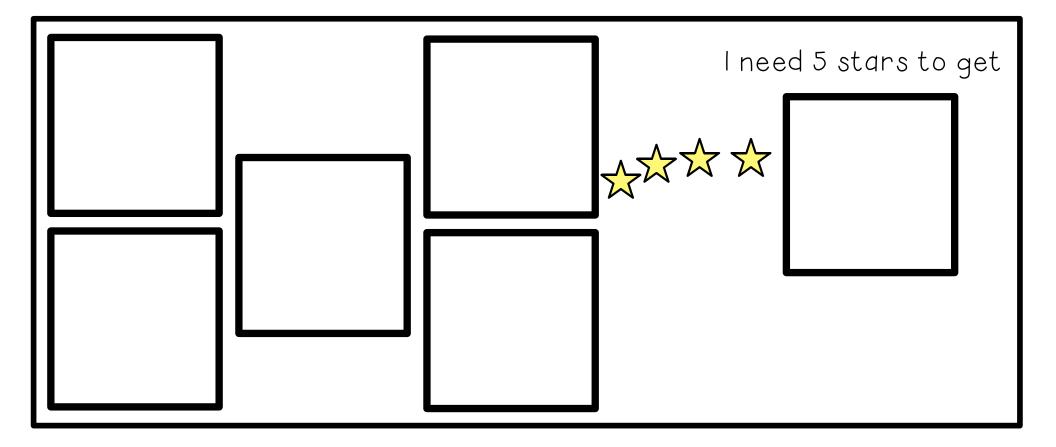

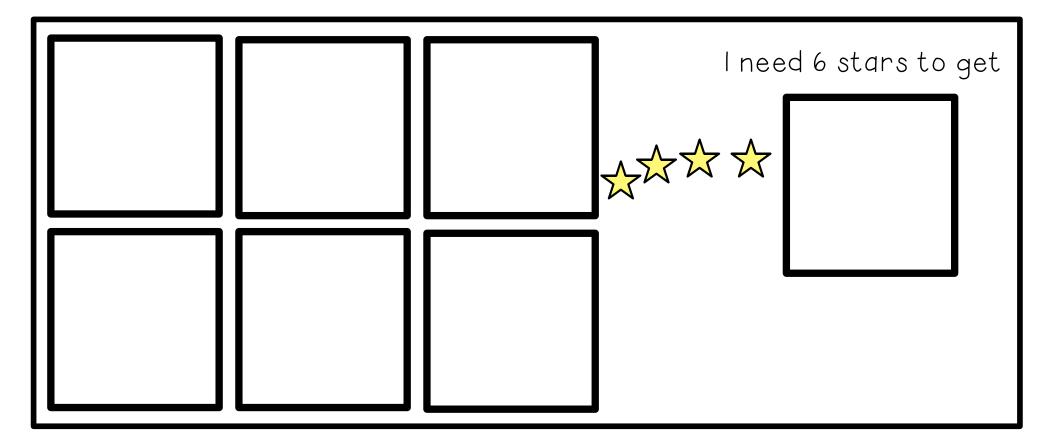

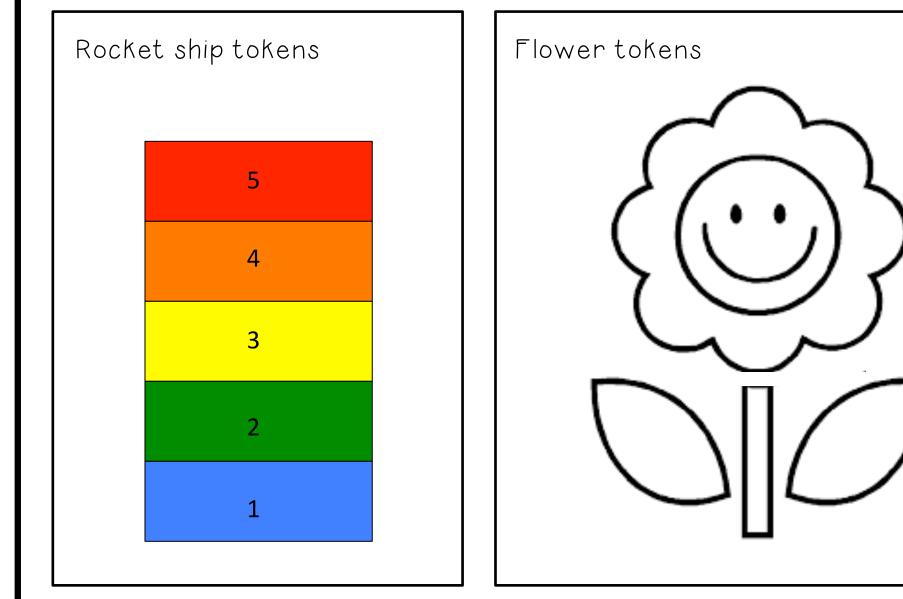

Laminate, cut out and place the rocket ship tokens on the launch pad and deliver as tokens

Have the student color the original flower (above) to serve as tokens for the 'flower board'.

Cut out each part of the colored flower, laminate them, velcro them and attach to original template in the form of tokens.

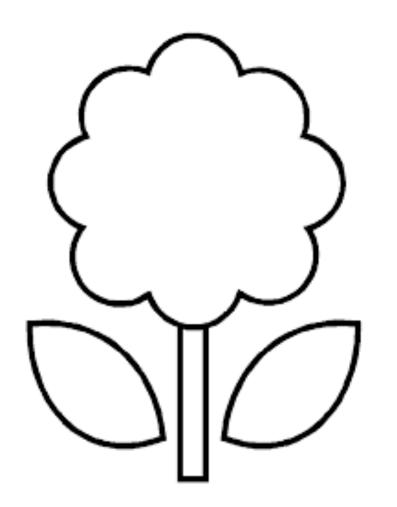

# l'm working for

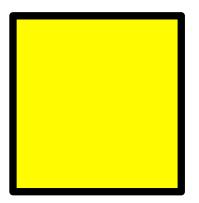

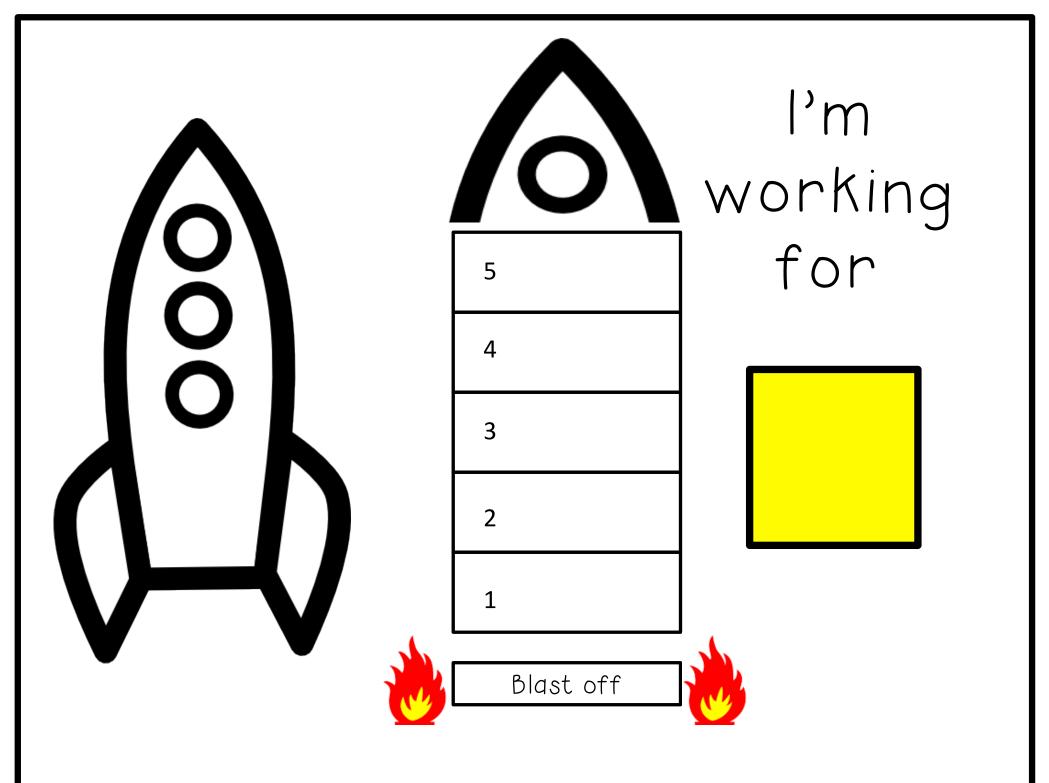

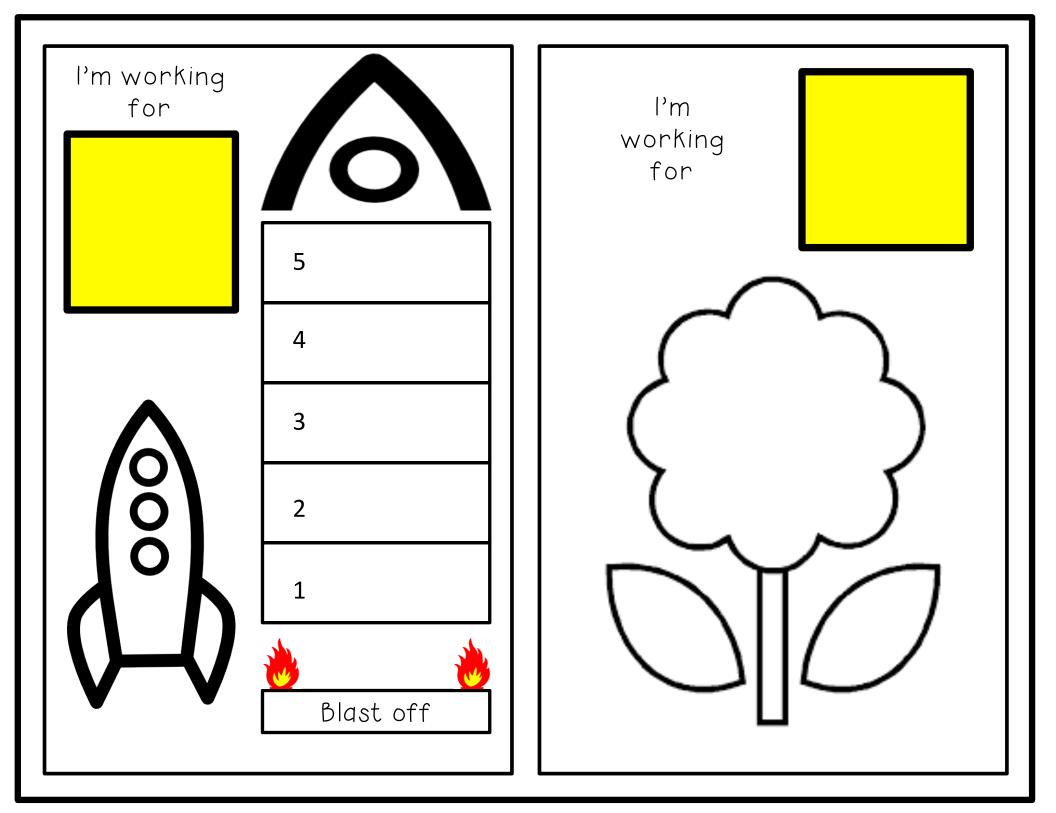

| Behavior Contract                                                             |  |
|-------------------------------------------------------------------------------|--|
| Student name:                                                                 |  |
| My behavior targets are:                                                      |  |
| My godl is to earn balloons Once I have earned all of my balloons I will get: |  |
| Signed (student): Signed (teacher):                                           |  |

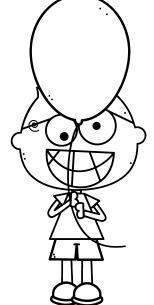

My Behavior Chart

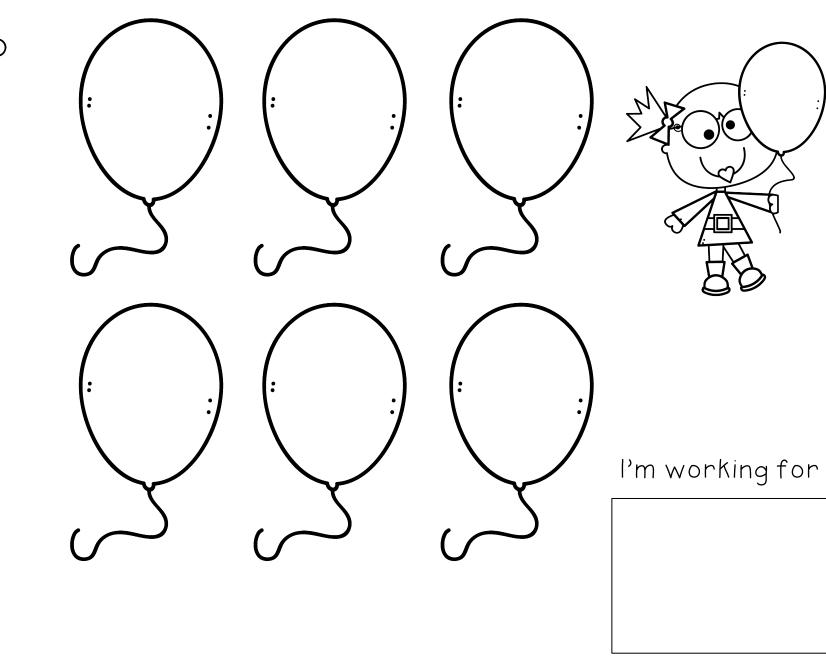

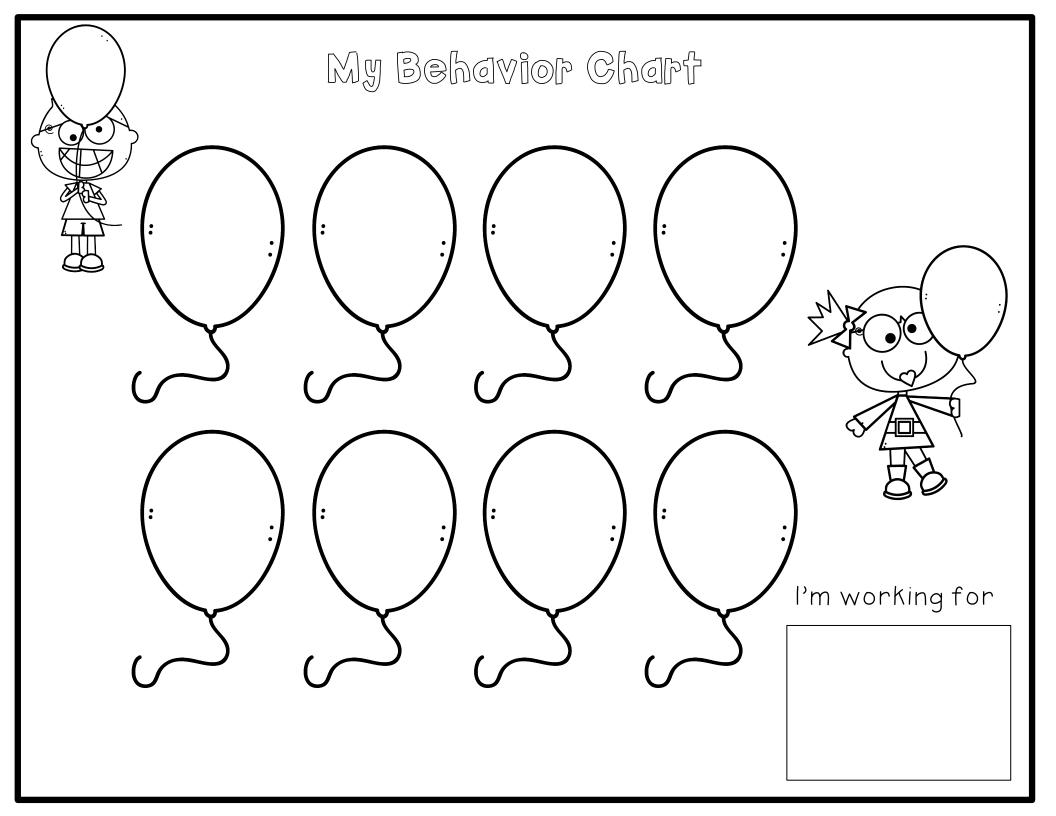

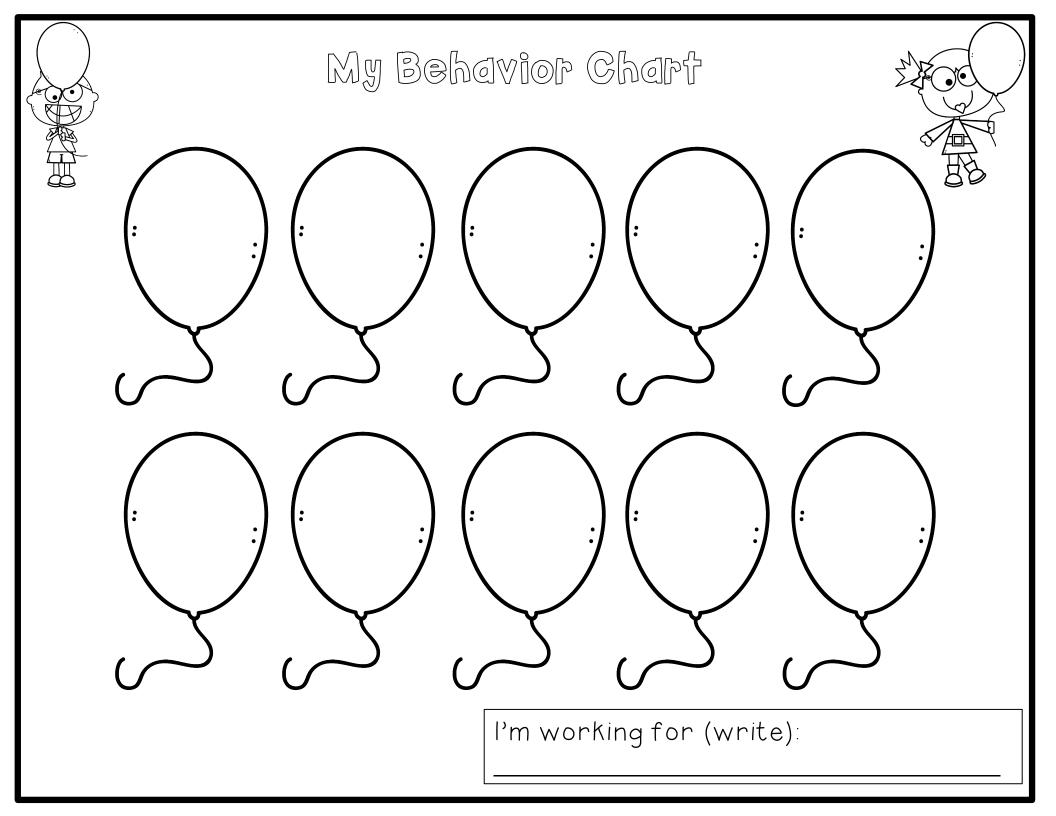

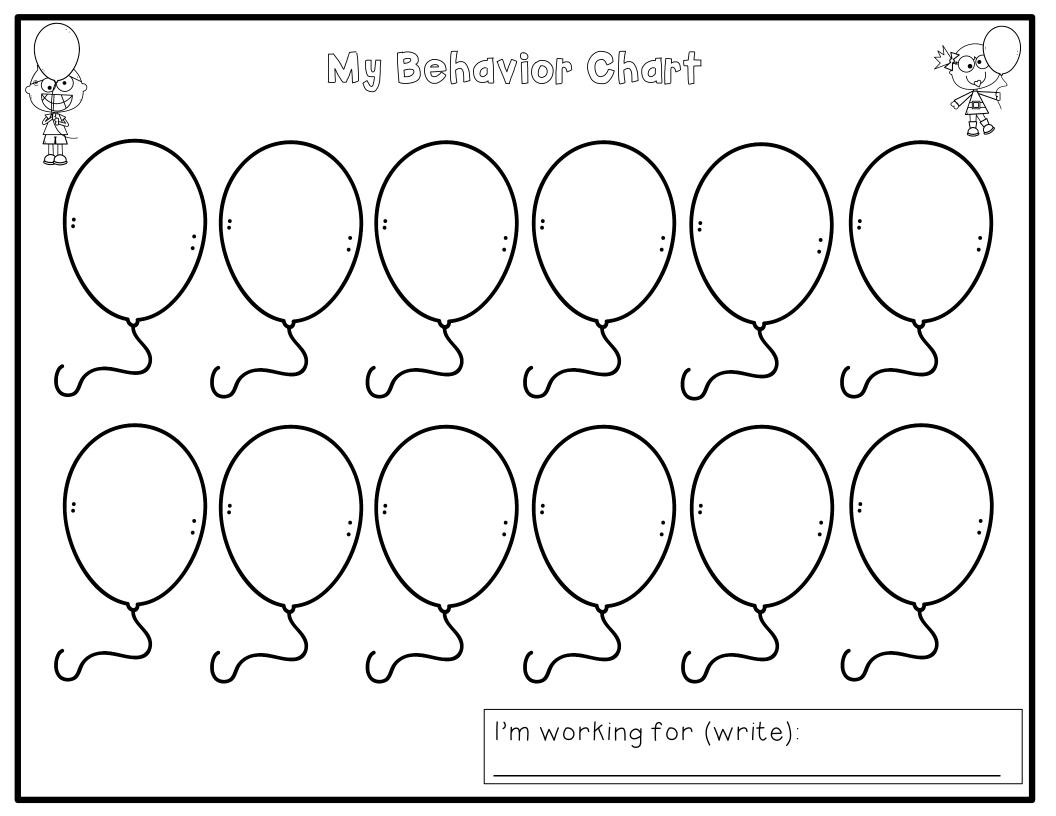

#### Behavior Chart Tokens

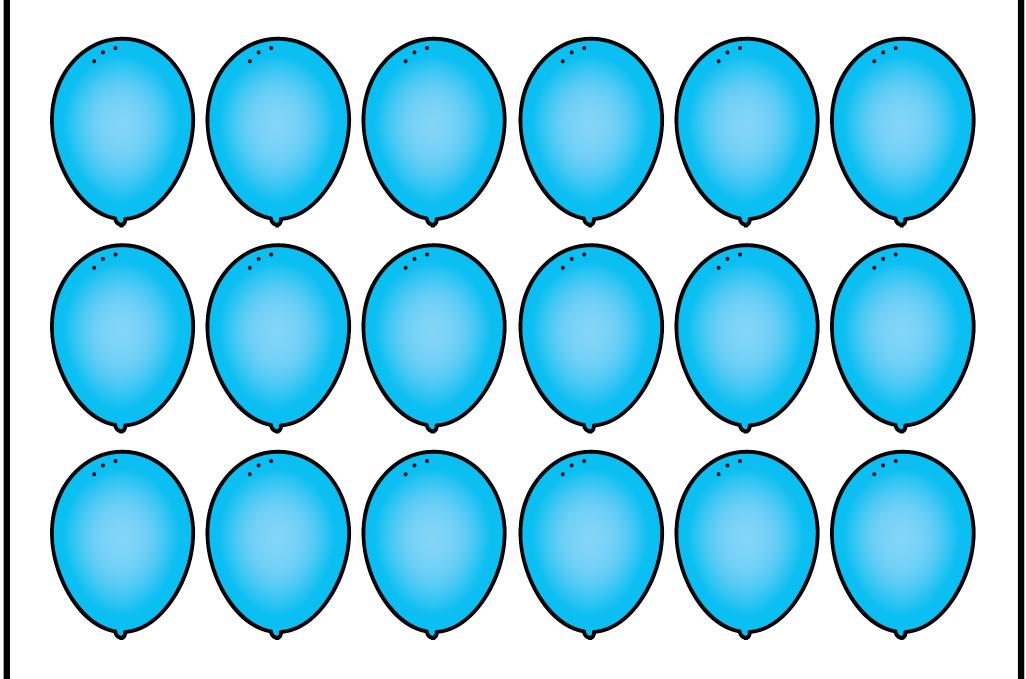

#### Behavior Chart Tokens

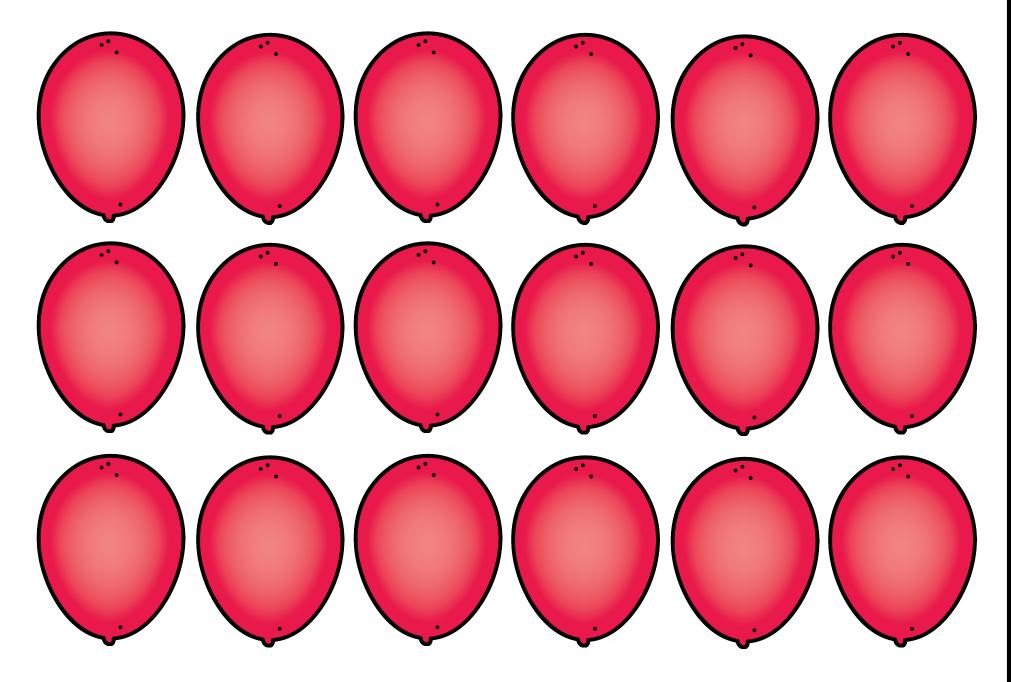

#### Credit given to

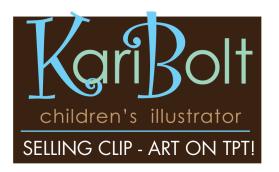

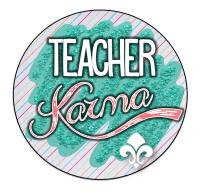

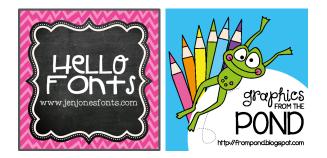

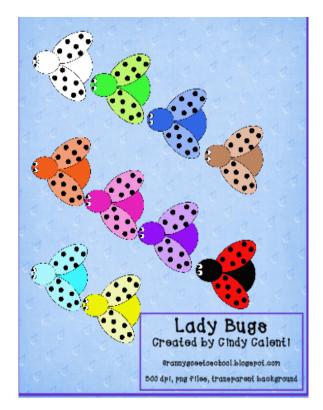

Credit given to:

1. The Picture Communication Symbols ©1981–2015 by Mayer-Johnson LLC a Tobii Dynavox company. All Rights Reserved Worldwide. Used with permission.Boardmaker<sup>®</sup> is a trademark of Mayer-Johnson LLC.

Mayer-Johnson2100 Wharton StreetSuite 400Pittsburgh, PA 15203Phone: 1 (800) 588-4548Fax: 1 (866) 585-6260Email: <u>mayer-johnson.usa@mayer-johnson.comWeb site:</u> www.mayer-johnson.com

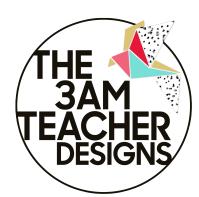